#### <span id="page-0-0"></span>THE UNIVERSITY OF AKRON **Mathematics and Computer Science**

## Web and Exerquiz Packages Test File

D. P. Story

**Legend:** In Section 5, a  $\vee$  indicates that the student gave the correct response; a  $\mathsf{X}$ , indicates an incorrect response, in this case, the correct answer is marked with a  $\bullet$ .

### Répertoire

- Table des matières
- Début Document

C 1999-2001 dpstory@uakron.edu Mise à jour : 17 mai 2001

Version 2.0

# Table des matières

- <span id="page-1-0"></span>1 Introduction
- 2. On-Line Exercises
- 3. Short Quizzes with or without Solutions
- 4. Graded Quizzes with JavaScript
- 5. Correcting Quizzes with JavaScript
- 6. Objective-Style Questions **Solutions des Exercices** Les réponses aux questionnaires

<span id="page-2-0"></span>Section 1: Introduction 3

### **1. Introduction**

This is a sample file to give templates of the environments defined in exerquiz.

### **2. On-Line Exercises**

A well-designed sequences of exercises can be of aid to the student. The exercise environment makes it easy to produce electronic exercises. By using the forpaper option, you can also make a paper version of your exercises. See the Webeqman.pdf reference manual.

EXERCICE 1. Evaluate the integral  $\int x^2 e^{2x} dx$ .

In the preamble of this document, we defined a problem environment with its own counter. Here is an example of it.

**[Problem 2.1.](#page-12-0)** Is  $F(t) = sin(t)$  an antiderivative of  $f(x) = cos(x)$ ? Explain your reasoning.

**[Problem 2.2.](#page-13-0)** Is  $F(t) = sin(t)$  an antiderivative of  $f(x) = cos(x)$ ? Explain your reasoning.

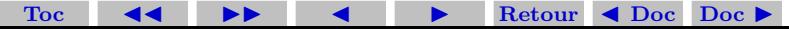

<span id="page-3-0"></span>Section 2: On-Line Exercises 4

By modifying the exercise environment, you can also create an example environment. The one defined in the preamble of this document has no associated counter.

**Example.** Give an example of a set that is *clopen*.

*Solution* : The real number line is both closed and open in the usual topology of the real line.

There is a \*-option with the exercise environment, using it signals the presence of a multiple part exercise question. The following exercise illustrates this option.

EXERCICE 2. Suppose a particle is moving along the s-axis, and that its position at any time t is given by  $s = t^2 - 5t + 1$ .

(a) Find the velocity, v, of the particle at any time  $t$ .

[\(b\)](#page-14-0) Find the acceleration,  $a$ , of the particle at any time  $t$ .

References can be made to a particular part of an exercise; for example, "see Exercise  $2(a)$ ." Part (a) is in blue; the solutions for that part is "hidden". This is a new option for the exercise environment.

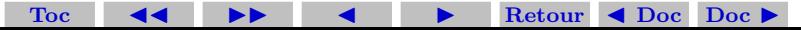

<span id="page-4-0"></span>Section 3: Short Quizzes with or without Solutions 5

There is now an option for listing multipart question in tabular form. This problem style does not obey the solutionsafter option.

EXERCICE 3. Simplify each of the following expressions in the complex number system. *Note*:  $\bar{z}$  is the conjugate of z; Re z is the real part of  $z$  and Im  $z$  is the imaginary part of  $z$ .

[\(a\)](#page-15-0)  $i^2$ 2 [\(b\)](#page-16-0)  $i^3$ [\(c\)](#page-17-0)  $z + \bar{z}$  (d)  $1/z$ 

### **3. Short Quizzes with or without Solutions**

Below is a shortquiz without solution.

Question. Was it in Xanadu did Kubla Kahn a stately pleasure dome decree?

(a) True (b) False

Below is a shortquiz with a solution.

Question. In what year did Columbus sail the ocean blue? (a)  $1490$  (b)  $1491$  (c)  $1492$  (d)  $1493$  $Toc$ - $\blacktriangleright$  -1  $\blacktriangleleft$  -1  $\blacktriangleright$ **Retour Doc Doc** - <span id="page-5-0"></span>Section 4: Graded Quizzes with JavaScript 6

These two types can be bundled together using the questions environment.

Question. Answer each of the following. Passing is 100%.

- **1.** Was it in Xanadu did Kubla Kahn a stately pleasure dome decree?
	- (a) True (b) False
- **2.** In what year did Columbus sail the ocean blue?
	- (a)  $1490$  (b)  $1491$  (c)  $1492$  (d)  $1493$

Try using the proofing option of exerquiz. In this case, the correct answer is indicated to the side; useful, perhaps, for proof-reading the document

### **4. Graded Quizzes with JavaScript**

You can create graded quizzes using the quiz environment.

Here is a graded quiz using simple links. Might be suitable for a limited number of questions.

 $Toc$ - $\blacktriangleright$  -1  $\blacktriangleleft$  -1  $\blacktriangleright$ **Retour Doc Doc** - Section 4: Graded Quizzes with JavaScript 7

Début Using the discriminant,  $b^2 - 4ac$ , respond to each of the following questions.

**1.** Is the quadratic polynomial  $x^2 - 4x + 3$  irreducible?

 $(a)$  Yes  $(b)$  No

- **2.** Is the quadratic polynomial  $2x^2 4x + 3$  irreducible?
	- $(a)$  Yes  $(b)$  No

Yes No

-

- **3.** How many solutions does the equation  $2x^2 3x 2 = 0$  have?
	- $(a)$  none  $(b)$  one  $(c)$  two

#### Fin

#### Score :

 $Toc$ 

By using the \*-option, you can create a multiple choice set of question using check boxes.

Début Using the discriminant,  $b^2 - 4ac$ , respond to each of the following questions.

**Retour 1** Doc Doc  $\triangleright$ 

**1.** Is the quadratic polynomial  $x^2 - 4x + 3$  irreducible?

 $\blacktriangleright$  -1  $\blacktriangleleft$  -1  $\blacktriangleright$ 

<span id="page-7-0"></span>Section 5: Correcting Quizzes with JavaScript 8

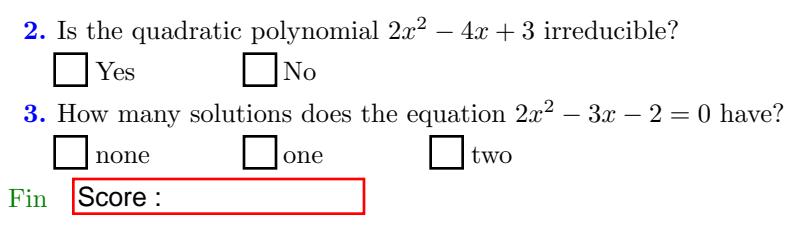

The proofing option of exerquiz can be used to mark the correct answer to the side; useful, perhaps, for proof-reading the document

## **5. Correcting Quizzes with JavaScript**

Beginning with version 1.2 of exerquiz, you can now grade the quizzes created by the quiz environment. In this section, we illustrate the quiz environment with corrections.

There are two types: link-style and form-style. This is the linkstyle format:

Début Answer each of the following. Passing is  $100\%$ .

-

 $Toc$ 

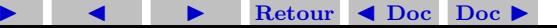

Section 5: Correcting Quizzes with JavaScript 9

- 1. Who created T<sub>E</sub>X?
- (a) Knuth (b) Lamport (c) Carlisle (d) Rahtz **2.** Who originally wrote LAT<sub>EX</sub>? (a) Knuth (b) Lamport (c) Carlisle (d) Rahtz Fin

Score : Réponses

We can obtain the forms-style quiz simply by inserting an  $*$  before the quiz field name. Important! Be sure to name each quiz field differently!

Début Answer each of the following. Passing is  $100\%$ .

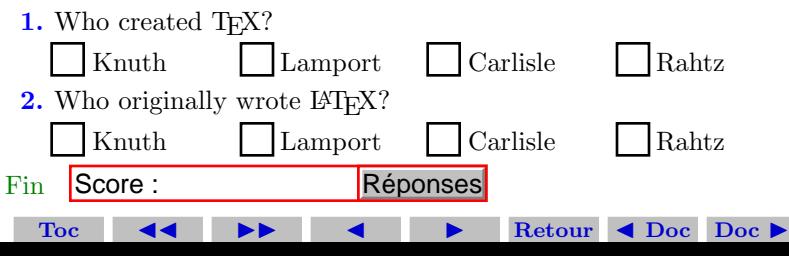

Section 5: Correcting Quizzes with JavaScript 10

The "corrections" button can be modified to suite your needs. The quiz below queries your knowledge of the people who maintain various freeware T<sub>F</sub>X Systems for UNIX and Win95/98/NT. The corrections button has been modified to take on a different look.

Début Answer each of the following. Passing is 100%.

**1.** What T<sub>F</sub>X System does Thomas Esser maintain?

-

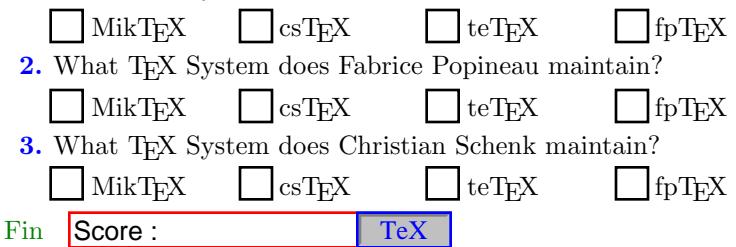

 $\blacktriangleright$  -1  $\blacktriangleleft$  -1  $\blacktriangleright$ 

**Retour ◀ Doc Doc** ▶

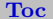

## <span id="page-10-0"></span>**6. Objective-Style Questions**

Beginning with version 2 of Exerquiz, it is possible to pose objectivestyle questions (fill-in-the-blank). The demo file for this style question is called [jquiztst.pdf](http://www.math.uakron.edu/~dpstory/tutorial/webeq/jquiztst.pdf) (relative link: [jquiztst.pdf\)](#page-0-0). Click on the link to review this demo file.

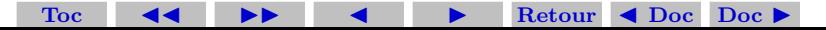

 $Toc$ 

## <span id="page-11-0"></span>**Solutions des Exercices**

**Exercice 1.** We evaluate by integration by parts:

-

 $\blacktriangleright$  -1  $\blacktriangleleft$  -1  $\blacktriangleright$ 

$$
\int x^2 e^{2x} dx = \frac{1}{2}x^2 e^{2x} - \int xe^{2x} dx \qquad u = x^2, dv = e^{2x} dx
$$
  
\n
$$
= \frac{1}{2}x^2 e^{2x} - \left[\frac{1}{2}xe^{2x} - \int \frac{1}{2}e^{2x} dx\right] \text{ integration by parts}
$$
  
\n
$$
= \frac{1}{2}x^2 e^{2x} - \frac{1}{2}xe^{2x} + \frac{1}{2}\int e^{2x} dx \qquad u = x^2, dv = e^{2x} dx
$$
  
\n
$$
= \frac{1}{2}x^2 e^{2x} - \frac{1}{2}xe^{2x} + \frac{1}{4}e^{2x} \qquad \text{integration by parts}
$$
  
\n
$$
= \frac{1}{4}(2x^2 - 2x + 1)e^{2x} \qquad \text{simplify!}
$$

[Exercice 1](#page-1-0)

Retour  $\triangleleft$  Doc Doc  $\triangleright$ 

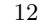

<span id="page-12-0"></span>**Problem 2.1.** The answer is yes. The definition states that  $F$  is an antiderivative of f if  $F'(x) = f(x)$ . Note that

$$
F(t) = \sin(t) \implies F'(t) = \cos(t)
$$
  
hence,  $F(x) = \cos(x) = f(x)$ .

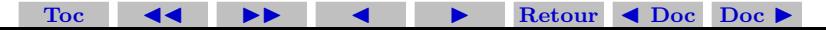

<span id="page-13-0"></span>**Problem 2.2.** The answer is yes. The definition states that  $F$  is an antiderivative of f if  $F'(x) = f(x)$ . Note that

$$
F(t) = \sin(t) \implies F'(t) = \cos(t)
$$
  
hence,  $F(x) = \cos(x) = f(x)$ .

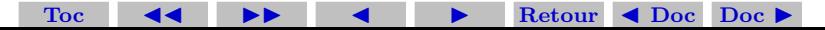

<span id="page-14-0"></span>**Exercice 2(b)** Acceleration is the rate of change of velocity with respect to time. Thus,

$$
a = \frac{dv}{dt}
$$

For our problem, we have

$$
a = \frac{dv}{dt} = \frac{d}{dt}(2t - 5) = 2.
$$

The acceleration at time t is constant:  $|a=2|$ .

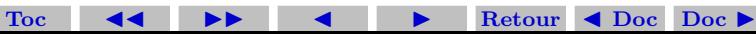

<span id="page-15-0"></span>Solutions des Exercices

Exercice 3(a)  $i^2 = -1$ 

**Toc** Retour  $\triangleleft$  Doc Doc  $\triangleright$ 

16

 $\Box$ 

<span id="page-16-0"></span>Solutions des Exercices

**Exercice 3(b)**  $i^3 = ii^2 = -i$ 

**Toc** Retour  $\triangleleft$  Doc Doc  $\triangleright$ 

17

 $\Box$ 

<span id="page-17-0"></span>Solutions des Exercices

**Exercice 3(c)**  $z + \bar{z} = \text{Re } z$ 

**Toc** Retour  $\triangleleft$  Doc Doc  $\triangleright$ 

18

 $\Box$ 

## <span id="page-18-0"></span>Les réponses aux questionnaires

### **R´eponse :**

 $Toc$ 

In 1492, Columbus sailed the ocean blue. Profound was the logic in his quest, to get to the east, he headed west.<sup>1</sup>

-

[Retour au questionnaire.](#page-3-0)

**Retour Doc Doc** -

 $\blacktriangleright$  -1  $\blacktriangleleft$  -1  $\blacktriangleright$ 

<sup>&</sup>lt;sup>1</sup>This poem was obtained by personal communication from Leonard A. Stefanski, Department of Statistics, North Carolina State University.

## **R´eponse :**

 $Toc$ 

In 1492, Columbus sailed the ocean blue. Profound was the logic in his quest, to get to the east, he headed west.<sup>2</sup>

-

[Retour au questionnaire.](#page-4-0)

**Retour ◀ Doc Doc** ▶

 $\blacktriangleright$  -1  $\blacktriangleleft$  -1  $\blacktriangleright$ 

<sup>2</sup>This poem was obtained by personal communication from Leonard A. Stefanski, Department of Statistics, North Carolina State University.